# **Emacs User Guide**

Thank you unconditionally much for downloading Emacs User Guide. Most likely you have knowledge that, people have see numerous time for their favorite books subsequent to this Emacs User Guide, but stop up in harmful downloads.

Rather than enjoying a fine book subsequently a cup of coffee in the afternoon, then again they juggled following some harmful virus inside their computer. Emacs User Guide is easy to use in our digital library an online permission to it is set as public therefore you can download it instantly. Our digital library saves in multiple countries, allowing you to get the most less latency time to download any of our books like this one. Merely said, the Emacs User Guide is universally compatible with any devices to read.

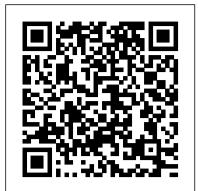

GNU Emacs manual - GNU Project - Free Software Foundation ...

top (With "File", "Edit", etc.) and a toolbar right below it. Keyboard Shortcuts. There are two very important keys in Emacs. The first is the "meta" key. For me, this is the "Alt"... Buffers and Windows. ...

<u>Useful Tools Within Emacs For Writers</u> Getting Started With Org Mode Org-mode, literate programming in Emacs Emacs For Writers HOW TO USE YOUR NEW MACBOOK: tips for using MacBook Pro MacOS for beginners <u>Macbook Air Basics - Mac Manual Guide for Beginners - new to mac Vlog</u>: Emacs mindset and Unix philosophy

Mac Tutorial for Beginners - Switching from Windows to macOS 2019Boost Productivity With Emacs, Org Mode and Org Agenda Tips and Tricks for New MacBook Users in 2020 | A Beginners Guide To Mac OS ergodox, xah-fly-keys, emacs lisp books, automated Proving Systems, emacs workflow JS in Depth zathura: A vim-based minimalist PDF/djvu/ps/epub/comic book reader The Top 5 Things You Should Do First When You Get a New Mac 10 Ways Mac OS is just BETTER GAME CHANGING Mac Tips, Settings \u0026 Apps (How I Setup A New Mac) <u>10 years of love</u> for Emacs undone by a week of VSCode Why I Switched from Bullet Journalling to Emacs: My Org-Mode and Journal Workflow I'm Replacing All Of My Programs...With Emacs 25 macOS Tips <u>\u0026 Tricks You Need to Know! UNBOXING AND CUSTOMIZING MY NEW MACBOOK</u> PRO 2020 13\" | Tips \u0026 Tricks to Customize Your MacBook! My Honest Review of the 13\" Apple MacBook Pro

Top 10 BEST Mac OS Tips \u0026 Tricks!10+ macOS getting-started tips for new users / new installs! First 12 Things I Do to Setup a MacBook: Apps, Settings \u0026 Tips A Walkthrough of Org-Roam | Installation, Uses, and Benefits (Spacemacs) My Week in Emacs Replacing Scrivener with Emacs and Vim New to Mac: Catalina Edition Mac Tutorial for PC Users / Beginners EmacsConf 2019 - 15 -Emacs as my Go To Script Language - Howard Abrams (partial)

ii 31 Miscellaneous Commands::::: 415 32 Emacs Lisp Packages::::: 451 33 Customization::::: 457 34 Dealing with Common Problems::::: 492 A GNU GENERAL PUBLIC LICENSE ... Emacs Lisp - GNU

# **GNU Emacs Manual**

The purpose of this user guide is to introduce you to the Erlang mode for Emacs and Emacs (ada-mode autotype ccmode cl dired-x ebrowse ediff eieio elisp

Mac Tutorial for Beginners - Switching from Windows to macOS 2019 Boost Productivity With Emacs, Org Mode and Org Agenda Tips and Tricks for New MacBook Users in 2020 | A Beginners Guide To Mac OS ergodox, xah-fly-keys, emacs lisp books, automated Proving Systems, emacs workflow JS in Depth zathura: A vim-based minimalist PDF/djvu/ps/epub/comic book reader The Top 5 Things You Should Do First When You Get a New Mac 10 Ways Mac OS is just BETTER GAME CHANGING Mac Tips, Settings \u0026 Apps (How I Setup A New Mac) 10 years of love for Emacs undone by a week of VSCode Absolute Beginner's Guide to Emacs Opening Emacs. There is the standard menubar up at the Why I Switched from Bullet Journalling to Emacs: My Org-Mode and Journal Workflow I'm Replacing All Of My Programs...With Emacs 25 macOS Tips \u0026 Tricks You Need to Know! UNBOXING AND CUSTOMIZING MY NEW MACBOOK PRO 2020 13\" | Tips \u0026 Tricks to Customize Your MacBook! My Honest Review of the 13\" Apple

Top 10 BEST Mac OS Tips \u0026 Tricks!10+ macOS getting-started tips for new users / new installs! First 12 Things I Do to Setup a MacBook: Apps, Settings \u0026 Tips A Walkthrough of Org-Roam Installation, Uses, and Benefits (Spacemacs) My Week in Emacs Replacing Scrivener with Emacs and Vim New to Mac: Catalina Edition Mac Tutorial for PC Users / Beginners EmacsConf 2019 - 15 - Emacs as my Go To Script Language - Howard Abrams (partial)

doom-emacs/getting started.org at develop • hlissner/doom ... First Taste of Emacs The User Interface. You can start emacs either by itself, issuing the simple command emacs, or by specifying a file name after it. If the file doesn't exist, emacs starts with an empty editing buffer and waits for you to start typing.

### Getting started with Emacs | Opensource.com

JDEE User's Guide Registering and Selecting a JDK. The JDEE relies on command-line Java development tools, such as those supplied by Sun... Completing Expressions. Both Emacs and the JDEE provide commands for completing incomplete expressions. Emacs provides... Generating Code. The JDE provides ...

#### GNU Emacs - Guided Tour - GNU Project

For instance, you can cut a whole word with M-d (Emacs lingo for Alt+d), or a whole line with C-k (Ctrl+K), or a highlighted region with M-m (Alt+M). You can get used to that if you want, but if you like Ctrl+C and Ctrl+X and Ctrl-V, then you can use those instead. XEmacs User's Manual: The XEmacs Editor

gives some relevant background information of the functions and features. See also Erlang mode reference manual The purpose of the Erlang mode itself is to facilitate the developing process for the Erlang programmer. 3.2 Pre-requisites

#### What is Emacs? | Opensource.com

This Info file describes how to edit with Emacs and some of how to customize it, but not how to extend it. It corresponds to XEmacs version 21.0. This manual is intended as a detailed reference to XEmacs. If you are looking for an introductory manual, see the New User's Guide.

Emacs for Vim users: Getting started with the Spacemacs ...

The user's phone number(s). Click Add Another Phone to add additional phone numbers. Address section Address Line 1, Address Line 2, Address Line 3, City, State, Zip Code The address of the user. Each address line is limited to 50 characters. 4. Click Save. E-MACS User Guide MJB\_SP\_1045 10

#### Emacs JDE User's Guide

The Emacs manual is an excellent resource for learning about Emacs; you can read it from within Emacs by typing C-h r. You can also read the manual on the web. Emacs has numerous other help features, some of which will be described later. You can view a list of all help features by typing C-h Ch. The power of text manipulation

#### EMACS User Request - EMACS - Management Systems

EMACS User Manuals Please Click on the EMACS System you have (If you are not sure go into 'Main Functions' on your EMACS system and select 'About') EMACS User Manuals - EMACS - Bodyshop Management Systems

Emacs uses completion mechanism in a variety of contexts: code, menus, commands, variables, functions, etc. Completion entails listing, sorting, filtering, previewing, and applying actions on selected items. When active, ivy-mode completes the selection process by narrowing available choices while previewing in the minibuffer.

#### Ivy User Manual - or emacs

E.M.A. Computer Solutions (EMACS) develop, install and support specialist business management software to make people's jobs easier and to make businesses more profitable and manageable. We are a growing company with a strong track record for producing award winning software and backing that up with exceptional customer support and aftercare.

#### Emacs User Guide

The easiest way to do that is with the built-in Emacs configuration tool, which you can access by typing Space Bar+? and searching for Customize. When the Customize screen opens, search for org-agendafiles. Add a file or two to the list (I used ~/todo.org and ~/notes.org), click Apply and Save, then exit Customize.

#### Absolute Beginner's Guide to Emacs - Jess Hamrick

<u>Useful Tools Within Emacs For Writers</u> Getting Started With Org Mode Org-mode, literate programming in Emacs Emacs For Writers HOW TO USE YOUR NEW MACBOOK: tips for using MacOS for beginners Macbook Air Basics - Mac Manual Guide for Beginners - new to mac Vlog: Emacs mindset and Unix philosophy

emacs epa erc eshell eww flymake gnus idlwave info message mh-e nxmlmode org pcl-cvs rcirc semantic smtp speedbar tramp vip viper woman) The extensible, customizable, self-documenting text editor. Available in print: Emacs Reference Cards, GNU Emacs Manual. [ emacs home] GNU Manuals Online - GNU Project - Free Software Foundation

The homepage for GNU Emacs is at https://www.gnu.org/software/emacs/. For information on using Emacs, refer to the Emacs Manual. To view this manual in other formats, click here. This is the GNU Emacs Lisp Reference Manual corresponding to Emacs version 27.1.

GNU Emacs Manuals Online - GNU Project - Free Software ...

Emacs is a text editor designed for POSIX operating systems and available on Linux, BSD, macOS, Windows, and more. Users love Emacs because it features efficient commands for common but complex actions and for the plugins and configuration hacks that have developed around it for nearly 40 years.

#### E-MACS User Guide - Minnesota

Set it to C:\Users\USERNAME\, otherwise Emacs will treat C:\Users\USERNAME\AppData\Roaming as your HOME, which will cause issues later. Add C:\Users\USERNAME\.emacs.d\bin to your PATH . This way, you don't have to type all of C:\Users\USERNAME\.emacs.d\bin\doom every time you need to run this script (and you'll need to, often).

# How To Use the Emacs Editor in Linux | DigitalOcean

GNU Emacs manual. GNU Emacs Lisp reference manual. An Introduction to Programming in Emacs Lisp. GNU Emacs FAQ. GNU Emacs on MS Windows FAQ. GNU Emacs reference cards. Ada-mode: Emacs mode for editing Ada code. Auth-source: Emacs library for storing and sharing secret data. Autotype: Features for frequently-entered text. Calc